# How To Unlock Document

Recognizing the artifice ways to acquire this books How To Unlock Document is additionally useful. You have remained in right site to start getting this info. acquire the How To Unlock Document link that we have enough money here and check out the link.

You could buy lead How To Unlock Document or get it as soon as feasible. You could quickly download this How To Unlock Document after getting deal. So, subsequent to you require the book swiftly, you can straight acquire it. Its suitably unquestionably easy and appropriately fats, isnt it? You have to favor to in this vent

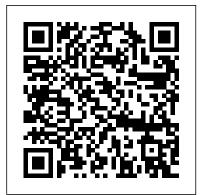

Learning Couchbase John Wiley & Sons

Written by members of the development team at Apple, Programming with Quartz is the first book to describe the sophisticated graphics system of Mac OS X. By using the methods described in this book, developers will be able to fully exploit the state-of-the-art graphics capabilities of Mac OS X in their applications, whether for Cocoa or

serves as an introduction to 2D graphics concepts, including how images are drawn and how color is rendered. It includes guidance for tasks possible with Quartz working with PDF documents, drawing bitmap graphics, using Quartz built-in color management, and drawing text. Programming with Quartz is a rich resource for new and experienced Mac OS X developers, Cocoa and Carbon programmers, UNIX developers who are migrating to Mac OS X, and anyone interested in powerful 2D graphics systems. This is the definitive guide to the revolutionary graphics system of Mac OS X that uses the Portable Document Format (PDF) as the basis of its imaging model It contains the latest on programming with

Carbon development. This book also Quartz for Mac OS X version 10.4 Carefully crafted and extensive code examples show how to accomplish most of the drawing

#### Mac OS X Lion on Demand Packt Publishing Ltd

With Leopard, Apple has unleashed the greatest version of Mac OS X yet, and David Pogue is back with another meticulous Missing Manual to cover the operating system with a wealth of detail. The new Mac OS X 10.5, better known as Leopard, is faster than its predecessors, but nothing's too fast for Pogue and this Missing Manual. It's just one of reasons this is the most popular computer book of all time. Mac OS X: The Missing Manual, Leopard Edition is the authoritative book for Mac users of all technical levels and experience. If you're new to the Mac, this

book gives you a crystal-clear, jargon-free introduction to the Dock, the Mac OS X folder structure, and the Mail application. There are also mini-manuals on iLife applications such as iMovie, iDVD, and iPhoto, and a tutorial for Safari, Mac's web browser. This Missing Manual is amusing and fun to read, but Pogue doesn't take his subject lightly. Which new Leopard features work well and which do not? What should you look for? What should you avoid? Mac OS X: The Missing Manual, Leopard Edition offers an objective and straightforward instruction for using: Leopard's totally revamped Finder Spaces to group your windows and organize your Mac tasks Quick Look to view files before vou open them The Time Machine, Leopard's new backup feature Spotlight to search for and find anything in your Mac Front Row, a new way to enjoy music, photos, and videos Enhanced Parental Controls that come with Leopard Quick tips for setting up and configuring your Mac to make it your own There's something new on practically every page of this new edition, and David Pogue brings his celebrated wit and expertise to every one of them. Mac's brought a new cat to town and Mac OS X: The Missing Manual,

Leopard Edition is a great new way to tame you work with Auto Save • Use multiit. touch gestures and keyboard shortcuts to

Official Gazette of the United States Patent and Trademark Office John Wiley & Sons This manual provides a basic overview of Adobe InDesign software and its functionality, and also gives a set of procedures that you must follow when you want to create a book using this software. Word 2007 Advanced: Part I John Wiley & Sons

Need answers quickly? Mac OS X Lion on Demand provides those answers in a visual step-by-step format. We show you exactly what to do through lots of full color illustrations and easy-to-follow instructions. Inside the Book • Find and preview everything you need with Spotlight • Master the Mac OS X Lion user interface and file management • Use the App Store and full-screen apps for maximum efficiency • Explore the Internet with Safari and send e-mail with Mail • Manage and play digital music with iTunes and iPod or iPhone • Chat online instantly with iChat and FaceTime Manage and share your schedule with iCal • Send files wirelessly to anyone around you with AirDrop • Keep your files backed up with Time Machine • Automatically save document changes as

save time • Customize and fine-tune Mac OS X Lion • Use Microsoft Windows along with Lion Bonus Online Content Register your book at queondemand.com to gain access to: • Workshops and related files • Keyboard shortcuts Visit the author site: perspection.com OS X Mavericks on Demand Que Publishing Unlock the power of Pages for Mac and iPad! Version 3.0, updated 01/12/2021 Apple's Pages word processor is a big, rich app with hundreds of features tucked away in nooks and crannies, making Michael E. Cohen's comprehensive book an essential resource for newbies and experts alike. Whether you prefer to dive into the details or get quick help with a particular feature, this book has got you covered. In this massively revised third edition, Michael expands his already extensive guide, detailing all the significant changes Apple has made to Pages since the last version of the book was released, including support for macOS 11 Big Sur and iPadOS 14. Among many other new and updated features, learn about adding drop caps to paragraphs, adding titles and captions to objects, using shared iCloud folders with Pages, and importing iBooks Author projects; and on an iPad, discover how to view two documents at once,

use the new reading view, and enter handwrittenthe power and flexibility of Couchbase Server

text. Note: This edition of the book focuses primarily on the Mac and iPad versions of Pages, although it does cover the iPhone/iPod touch and web versions of the app to a limited extent. With Michael's help, you can navigate Pages like a pro. You'll also learn how to: • Find all the tools you need, whether on a Mac or an iPad • Do everyday word processing, including working with fonts, tabs, indents, rulers, search and replace, spell checking, and more • Format longer, more complex documents, with customized headers, footers, page numbers, tables of content, footnotes, and section breaks • Manage styles, including paragraph styles, character styles, list styles, and object styles • Create your own templates, complete with master objects • Master the many multi-touch gestures in iPadOS that give you pinpoint control over page elements • Include complex tables and charts and make them look exactly the way you want • Customize layout and manipulate graphics like a pro • Collaborate with others in real time using iCloud • Share your documents across devices, using Mac, iPad, iPhone/iPad touch, or develop a document database using Couchbase almost any web browser Taking Your OS X Lion to the Max Elsevier This new edition is a hands-on guide for

4.0 in their applications. The second edition extends coverage of N1QL, the SQL-like query language for Couchbase. It also brings coverage of multiple new features, including the new generation of client SDKs, security and LDAP integration, secondary indexes, and multi-dimensional scaling. Pro Couchbase Server covers everything you need to develop Couchbase solutions and deploy them in production. The NoSQL movement has fundamentally changed the database world in recent years. Influenced by the growing needs of web-scale applications, NoSQL databases such as Couchbase Server provide new approaches to scalability, reliability, and performance. Never have document databases been so powerful and performant. With the power and flexibility of Couchbase Server, you can model your data however you want, and easily change the data model any time you want. Pro Couchbase Server shows what is possible and helps you take full advantage of Couchbase Server and all the performance and scalability that it offers. Helps you design and Server. Covers the latest features such as the N1QL query language. Gives you the tools to scale out your application as needed. developers and administrators who want to use Take Control of Pages, 3rd Edition

#### **Peachpit Press**

Use WSE to work together, even when you're not! Discover the ideal way for small and medium businesses to work together IBM Workplace Services Express is an easy-to-use collaborative portal application that facilitates communication and teamwork with built-in team spaces, document management, and instant messaging -- all in a single portal. This handy guide helps you get started, navigate the workspace, get organized, use the builtin collaboration tools, use document libraries to create and share documents, and more. If you want to get your organization on the fast track to success, this friendly book shows you how IBM Workplace Services Express can help. Discover how to \* Collaborate using built-in tools such as team spaces and forms \* Produce and collaborate on documents with Microsoft(r) Office \* Get any team or project up and running in no time Mac OS X Leopard: The Missing Manual John Wiley & Sons Need answers quickly? OS X Mavericks on Demand provides those answers in a visual step-by-step format. We will show you

exactly what to do through lots of full color at queondemand.com to gain access to: illustrations and easy-to-follow instructions. Workshops and related files Keyboard Inside the Book Find and preview everything you need with Spotlight Master the OS X Mavericks user interface and file management Use the App Store and fullscreen apps for maximum efficiency Explore the Internet with Safari and send e- Couchbase About This Book Get mail with Mail Manage and play digital music with iTunes and iPhone, iPad, or iPod and design your document-based data Chat online instantly with Messages and FaceTime Manage and share your schedule industry standard elastic search plugins with Calendar Send files wirelessly to anyone around you with AirDrop Keep your applications using this hands-on tutorial files synced to iCloud and backed up with Time Machine Automatically save document changes as you work with Auto Save Use multi-touch gestures and keyboard shortcuts to save time Post content straight to Facebook, Twitter, Flickr. or Vimeo Use Microsoft Windows along with Mavericks Numbered Steps guide you through each task See Also points with the concept of NoSQL databases and you to related information in the book Did You Know? alerts you to tips and Tasks are presented on one or two pages Bonus Online Content Register your book

shortcuts Visit the author site: perspection.com

Pro Couchbase Server Que Publishing Design documents and implement real world e-commerce applications with acquainted with Couchbase architecture schema Implement full text search using Develop critical and high performance guide Who This Book Is For If you are new to the NoSQL document system or have little or no experience in NoSQL development and administration and are planning to deploy Couchbase for your next structures, retrieval using map reduce and project, then this book is for you. It would be helpful to have a bit of familiarity with Java. What You Will Learn Get acquainted configure your Couchbase database cluster Maintain Couchbase effectively using the techniques Illustrations with matching steps web-based administrative console with ease integrate the database with the application Enable partition capabilities by making use of Buckets Analyze important design

considerations for maintaining relationship between various documents Use Couchbase SDK Java API to store and retrieve document Write views using map/reduce to retrieve documents efficiently Get familiar with N1QL and how to use it in Java applications Integrate Couchbase with Elasticsearch to implement full text search Configure XDCR for disaster recovery and develop ecommerce application using Couchbase In Detail NoSQL database systems have changed application development in terms of adaptability to dynamics schema and scalability. Compared with the currently available NoSQL database systems, Couchbase is the fastest. Its ease of configuration and powerful features for storing different schema inbuilt disaster recovery by replicating document across the geographical region, make it one of the most powerful, scalable and comprehensive NoSQL in the market. Couchbase also introduces smart client API for various programming language to easily, yet providing very complex features like cluster health awareness. This book

development structure, right from understanding NOSQL document design to implementing full fledged eCommerce application design using Couchbase as a backend. Starting with the architecture of Couchbase to get you up and running, this book quickly takes you through designing a NoSQL document and implementing highly scalable applications using Java API. You will then be introduced to document design and get to know the various ways to administer Couchbase. Followed by this, learn to store documents using bucket. Moving on, you will then learn to store, retrieve and delete documents using smart client base on Java API. You will then retrieve documents using SQL like syntax call N1QL. Next, you will learn how to write map reduce base views. Finally, you will configure XDCR for disaster recovery and implement an eCommerce application using Couchbase. Style and approach The book starts from absolute basics and slowly moves to more advanced topics ensuring at every step that all concepts and terms are understood by the reader to have complete understanding at every stage. Technical and

achieves its goal by taking up an end-to-endcomplex terms are explained in clear anddevelopment structure, right fromsimple language, thus making this book aunderstanding NOSQL document design toperfect companion for those who haveimplementing full fledged eCommercestarted their journey to NoSQL usingapplication design using Couchbase as aCouchbase

OS X Mountain Lion on Demand Springer Nature This is an invaluable five-volume reference on the very broad and highly significant subject of computer aided and integrated manufacturing systems. It is a set of distinctly titled and wellharmonized volumes by leading experts on the international scene. The techniques and technologies used in computer aided and integrated manufacturing systems have produced, and will no doubt continue to produce, major annual improvements in productivity, which is defined as the goods and services produced from each hour of work. This publication deals particularly with more effective utilization of labor and capital, especially information technology systems. Together the five volumes treat comprehensively the major techniques and technologies that are involved. Mac OS X Snow Leopard: The Missing Manual "O'Reilly Media, Inc." Still the top-selling software suite for Mac users, Microsoft Office has been improved and enhanced to take advantage of the latest Mac OS X features. You'll find lots of new features in Office 2008 for Word,

Excel, PowerPoint and Entourage, but not a page of printed instructions to guide you through the changes. Office 2008 for Macintosh: The Missing Manual gives you the friendly, thorough introduction you need, whether you're a beginner who can't do more than point and click, or a power user who's ready to tackle a few advanced techniques. To cover Word, Excel, PowerPoint and Entourage, this guide gives you four superb books in one -- a separate section each for program! You can manage your day and create professional-looking documents, spreadsheets, and presentations in no time. Office 2008 has been redesigned so that the windows, toolbars, and icons blend in better with your other Mac applications. But there are still plenty of oddities. That's why this Missing Manual isn't shy about pointing out which features are gems in the rough -- and which are duds. With it, you'll learn how to: Navigate the new user interface with its bigger and more graphic toolbars Use Word, Excel, PowerPoint, and Entourage separately or together Keep track of appointments and manage daily priorities with the My Day feature Create newsletters, flyers,

brochures, and more with Word's Publishing design, and how to store and query data with Layout View Build financial documents like various CRUD operations. Discover why

budgets and invoices with Excel's Ledger Sheets Get quick access to all document templates and graphics with the Elements Gallery Organize all of your Office projects using Entourage's Project Center Scan or import digital camera images directly into any of the programs Customize each program with power-user techniques With Office 2008 for Macintosh: The Missing Manual, you get objective and entertaining instruction to help you tap into all of the features of this powerful suite, so you can get more done in less time.

### Liferay Portal Systems Development Que Publishing

Today's highly interactive websites pose a challenge for traditional SQL databases-the ability to scale rapidly and serve loads of concurrent users. With this concise guide, you'll learn how to build web applications on top of Couchbase Server 2.0, a NoSQL database that can handle websites and social media where hundreds of thousands of users read and write large volumes of information. Using food recipe information as examples, this book demonstrates how to take advantage of Couchbase's document-oriented database

Couchbase is better than SOL databases with memcached tiers for managing data from the most interactive portions of your application. Learn about Couchbase Server's cluster-based architecture and how it differs from SQL databases Choose a client library for Java, .NET, Ruby, Python, PHP, or C, and connect to reading this book, you will be able to fully a cluster Structure data in a variety of formats, from serialized objects, a stream of raw bytes, or as JSON documents Learn core storage and retrieval methods, including document IDs, expiry times, and concurrent updates Create views with map/reduce and learn Couchbase mechanisms for querying and selection Mac OS X Lion "O'Reilly Media, Inc." The Mac has come a long way, and OS X Lion is the best version yet of Apple's desktop and laptop operating system. Stable, powerful, and versatile, the Mac allows you to do everyday tasks with ease. Taking Your OS X Lion to the Max walks you through the awesome features and apps standard on the Mac and the new OS X 10.7 Lion to help you become a true power user. You'll discover keyboard shortcuts and gestures to help save time-whether you're on a longer have to wade through paragraph iMac, Mac mini, Macbook Pro, Air, or other Mac computer. In terms of apps, you'll learn about iLife, iCal, Mail, Mac App Store, Safari,

Address Book and more. You'll see how to use amazing built-in applications like Time Machine, Photo Booth, and Front Row. Also, you'll learn how connect to your other Apple devices like iPhone or iPad, Apple TV and more. You'll sync, work and play remotely, file and screen share, make your Mac secure, or even make your Mac a Windows PC. After leverage your Mac and the new OS X. And, have some fun, too!

## Word 2010 All-in-One For Dummies **SAGE** Publications

An indispensable and well-organized reference guide to Apple's newest version of Mac OS X. Summary: Brilliant OS X Mavericks offers a unique, task-based approach for power users who want to master the features of the latest Mac OS X. This book covers all the new features of Mavericks, and gives detailed instructions on customising and maintaining the Mac, dealing with security, networking and much more. All information is to be found in an easy to navigate format so readers will no after paragraph of information to find the task they want to achieve. Brilliant guides allow you to find the info you need quickly,

easily and without fuss. It guides you through all the tasks using a highly visual, step-by-step approach – providing exactly what you need to know when you need it. Brilliant Mac OS X Mayericks: Gives readers a task-based reference to guickly locate exactly what they want to do and then walks them through the task. Provides additional tips and tricks in the form of "Did you know" and "Important" elements and offers a pleasing four colour visual layout. Is filled with step-by-step information on using Mac OS X Mavericks. Developing with Couchbase Server Programming with Quartz This is an invaluable five-volume reference on the very broad and highly significant subject of computer aided and integrated manufacturing systems. It is a set of distinctly titled and well-harmonized volumes by leading experts on the international scene. The techniques and technologies used in computer aided and

technologies used in computer aided and integrated manufacturing systems have produced, and will no doubt continue to produce, major annual improvements in productivity, which is defined as the goods and services produced from each hour of work. This publication deals particularly with more effective utilization of labor and capital, especially information technology systems. Together the five volumes treat comprehensively the major techniques and technologies that are involved. <u>Graphical Models for Security</u> Advanced Micro

#### Systems Sdn Bhd

The complete guide to Mac OS X, fully updated for the newest release! The Mac's solid, powerful operating system and the exploding popularity of iOS devices are fueling a strong increase in market share for Apple. Previous editions of this book have sold more than 75,000 copies, and this new edition is fully updated with all the exciting features of OS X Mountain Lion, including Game Center, Messages, and Notifications. Written by industry expert Galen Gruman, it covers all the basics and then delves deep into professional and higher-end topics, making it the one book you need to succeed with Mac OS X. Mac sales are booming, and those who are just getting started with a Mac need the detailed coverage in this guide Includes tips, tricks, and advanced information for those ready to step up to the next level with their Macs With both basic coverage and more in-depth explorations of professional and advanced features, this book is ideal for both Mac newcomers and veterans who want to master all the functionality of the new system Mac OS X Bible is the comprehensive resource on using the newest version of Mac OS X and taking full

advantage of its power.

Federated Content Management: Accessing Content from Disparate Repositories with IBM Content Federation Services and IBM Content Integrator "O'Reilly Media, Inc." NEW PERSPECTIVES ON ADOBE FLASH PROFESSIONAL CS6 offers a criticalthinking approach to teaching multimedia. This text explains and reinforces design software concepts and skills through the New Perspectives' signature case-based, problemsolving pedagogy. Students will transcend point-and-click skills to take full advantage of the software's utility. Important Notice: Media content referenced within the product description or the product text may not be available in the ebook version.

Office 365 All-in-One For Dummies Cengage Learning

Qualitative and Mixed Methods Data Analysis Using Dedoose®: A Practical Approach for Research Across the Social Sciences provides both new and experienced researchers with a guided introduction to dealing with the methodological complexity of mixed methods and qualitative inquiry using Dedoose® software. The authors use their depth of experience designing and updating Dedoose® as well as their published research to give the reader practical strategies for using Dedoose® from a wide range of research studies. Case study contributions by outside researchers provide readers with rich examples of how to use Dedoose® in practical, applied social science and health settings.

### **IBM Workplace Services Express For Dummies** "O'Reilly Media, Inc."

This is the official curriculum of the Apple Yosemite 101: OS X Support Essentials 10.10 course and preparation for Apple Certified Support Professional (ACSP) 10.10 certification-as well as a top-notch primer for anyone who needs to support, troubleshoot, or optimize OS X Yosemite. This guide provides comprehensive coverage of Yosemite and is part of the Apple Pro Training series-the only Apple-certified books the market. Designed for support technicians, help desk specialists, and ardent Mac users, this guide takes you deep inside the Yosemite operating system. Readers will find in-depth, step-by-step instruction on everything from installing and configuring Yosemite to managing networks and system administration. Whether you run a computer lab or an IT department, you'll learn to set up users, configure system preferences, manage security and permissions, use diagnostic and repair tools, troubleshoot peripheral devices, and more-all on your way to preparing for the industry-standard ACSP certification. Covers

updated system utilities and new features of OS X Yosemite. Features authoritative explanations of underlying technologies, troubleshooting, system administration, and much more. Focused lessons take you step by step through practical, real-world tasks. Lesson files and bonus material available for download–including lesson review questions summarizing what you've learned to prepare you for the Apple certification exam. <u>Adobe InDesign CS6 Level 1 (English</u> <u>version)</u> Enjoy... Microsoft Word 2007 Programming with QuartzElsevier